## **CONTROLE DO DOCUMENTO**

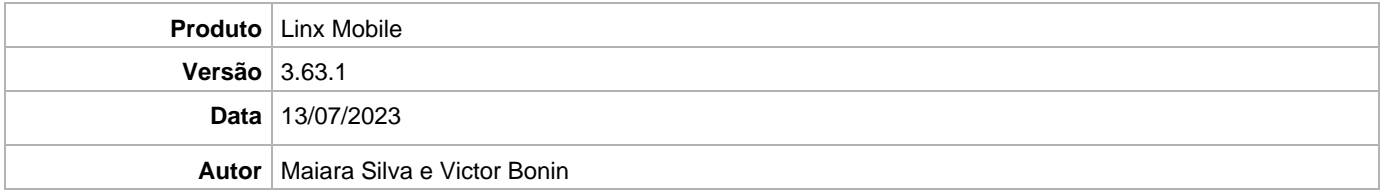

## **PRÉ-REQUISITO**

**Pré-requisito para instalação de Mobile 3.63.1 com OmniPOS:**

- **Ter instalado versão Linx OmniPOS 9.7.0.0 (executável encaminhado em Releases anteriores).**
- **Ter instalado SPK09**
- **Ter instalado Linx OmniPOS Services 9.0.0.0.**
- **Linx Mobile 3.63 ou superior**
- **Ter instalado Microterminal Service 2.0.13.1 ou superior.**
- **Linx UX 3.12.117 ou superior**

**Pré-requisito para instalação de Mobile 3.63.1 com LinxPOS:**

- **Linx POS 7.10 SPK7**
- **Linx POS-e 7.10 SPK7**
- **Atualiza Registro V6.13 (Para versão inferior do Linx POS 7.8 SPK6).**
- **Atualiza Registro V6.14 (Para versão superior do Linx POS 7.9).**
- **Atualiza Registro V6.15 (Para versão superior do Linx POS 7.10).**
- **Atualiza Registro V6.16 (Para versão superior do Linx POS 7.10 SPK4).**
- **Linx POS OMS Service 2.14.8**

**Atenção: Versão incompatível para Linx Microvix**

## **DEFINIÇÃO**

**@TFS**  $\$\setminus$  TFS  $\setminus$  Fenix  $\setminus$  Deploy  $\setminus$  Linx Mobile

## **MOBILE**

**Plano de Ação** 1. Extrair e executar o instalador conforme o procedimento abaixo:

Linx Mobile - Setup

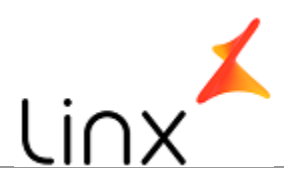

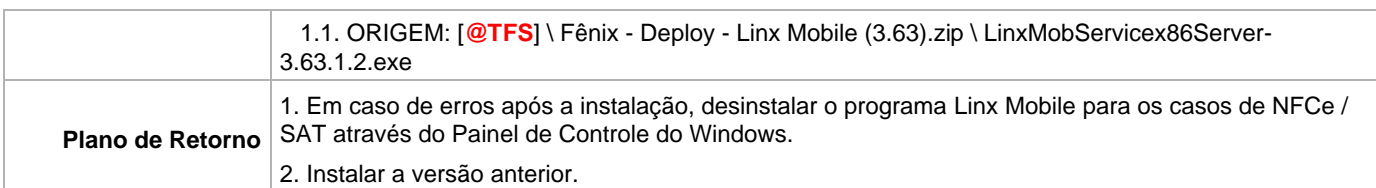